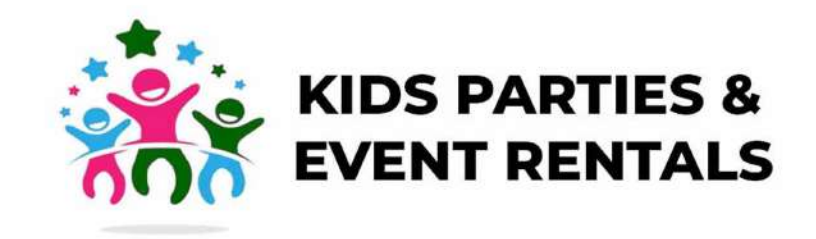

# QUOTATION

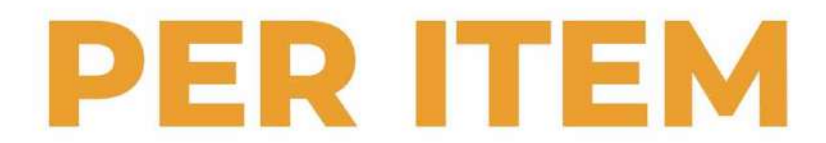

### **QUOTATION PER ITEM**

**Bouncing castle** with aminder from ksh 5000

**Trampoline with a minder ksh 6000** 

All in one combo bouncy castle with transparent walls from ksh 12,500. Has a climbing area, sliding area and a bigger bouncy play area with obstacles

GIANTIC sonic the hedgehog dry slide **for ksh 18000** 

Water slides from ksh 10,000 to 30,000 depending on size

**Rock Wall climbing inflatables** mountain climbers from ksh 18000

Clown (bambula) with games for not more than fifty kids ksh 3000

Face painting with non toxic paints for not more than fifty kids ksh 3000

**Balloon modeling one hundred pieces** for ksh 2500

Maze running challenge castle ksh 20,000

**Stilt walker ksh 5500** 

Fire eater ksh 6000

**Cotton candy one hundred** sticks ksh 6500

**Mascot ksh 6,000** 

Helium gas filled balloon ksh 350

**GIANTIC dry slide ksh 18000** 

Popcorn machine ksh 6000

**Chocolate fountain ksh 10000** 

Zorb ball ksh 7500

Star jump ksh 30000

Manaul star jump best for home events and birthday parties, strictly kids alone ksh 15,000

Quad bike ksh 7000

### Puppet show ksh 4500 (35minutes)

### Magic show ksh 6000 (35 minutes)

Acrobatic show from ksh, 20,000

### Horse riding ksh 7000

**Camel riding ksh 7000** 

### Inflatable pools from ksh 10,000

### Air ball or water ball ksh 7000

## **QUOTATION PER ITEM**

Rodeo bull ksh 40,000

Train from ksh 35,000

**Play station ksh 7000** 

Merry go round from ksh 30,000

Form Machines/bubble machines from ksh 15000

**Inflatable Pit of balls ksh 7500** 

**Balloons Garland's from ksh 10000** 

Tent for twenty people ksh 2500

Tent for fifty people ksh 4000

**Disposables themed party supplies** per every pack of ten ksh 500

**Balloons backdrop from ksh 10000** 

inflatable tent ksh 8000

Tent for a hundred people ksh 5000

**Plain plastic kids chair Ksh 50 Dressed plastic kids chair Ksh 100 Dressed plastic kids table Ksh 250** Plain plastic kids table Ksh 150

**Disposables Party supplies each** pack of ten ksh 500

Long kids table for 10 kids chairs dressed ksh 600

Chiavari kids chair ksh 250

PA system with a DJ from ksh 25000

### **Note:**

1. For tables, tents and chairs transport is charged as per the distance.

2. The prices of the inflatables are not inclusive of a generator electricity is always upon

#### Adult Chair when not dressed ksh 40

the client.

### **Adult Chair when dressed ksh 80**

### **Adult Table either round or** rectangular dressed ksh 800

3. The quotation above is subject to Nairobi area, transport charges may apply depending on location.

## QUOTATION **PER ITEM**

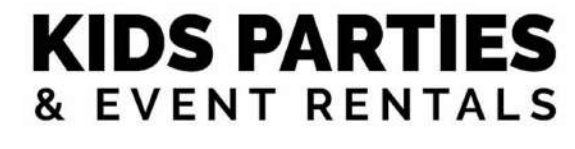

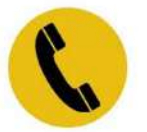

0 710 273 465

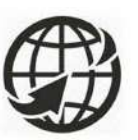

www.kidsparties.co.ke info@kidsparties.co.ke

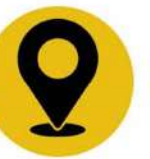

Along Wayaki Way, Westlands, Nairobi.

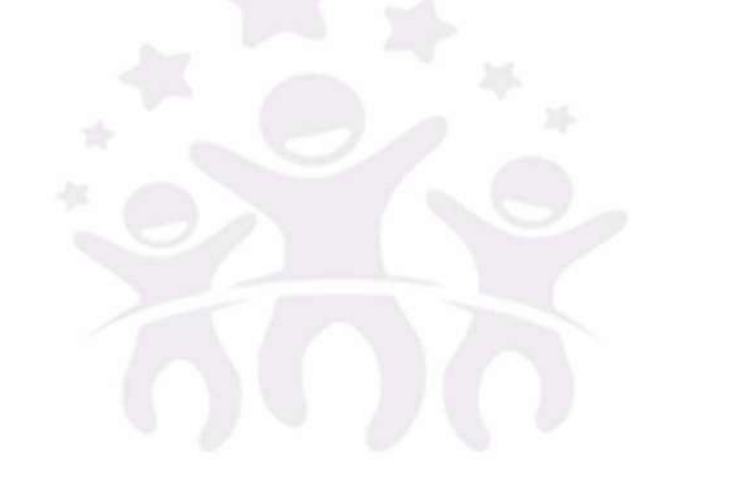

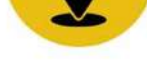